# **Rentrée 2023**

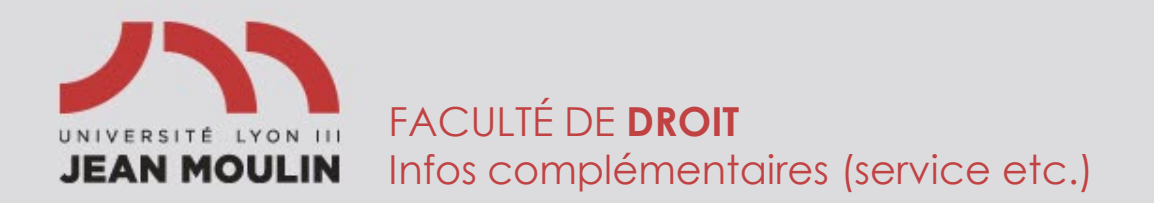

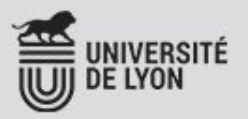

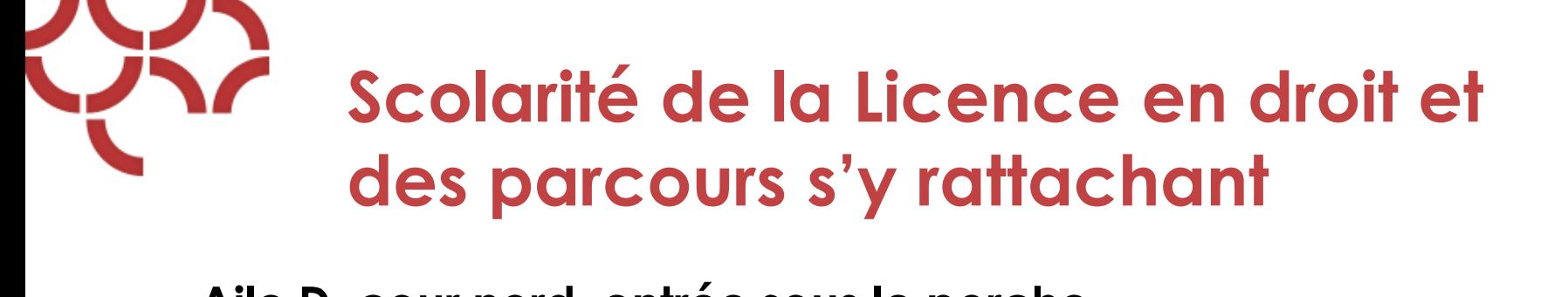

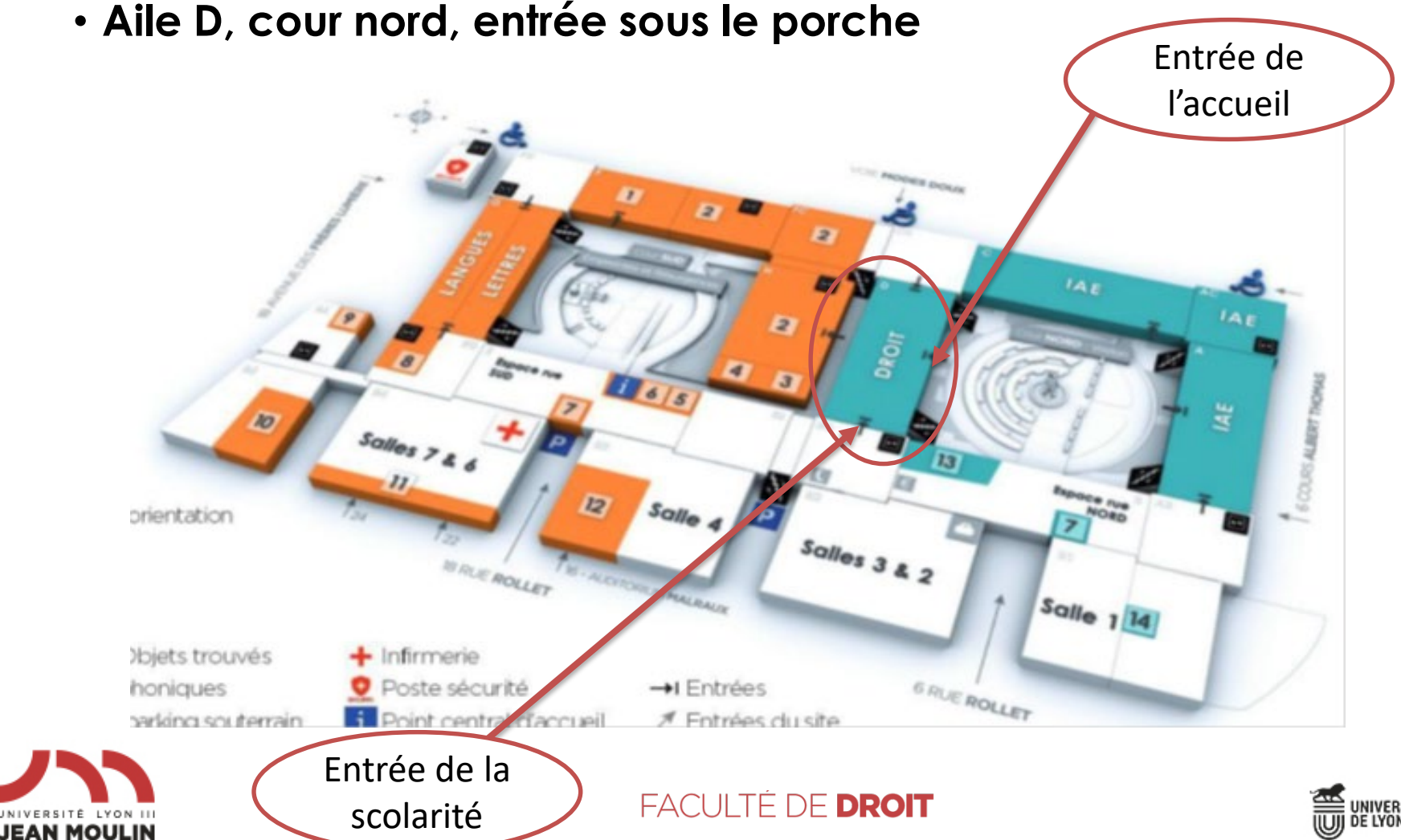

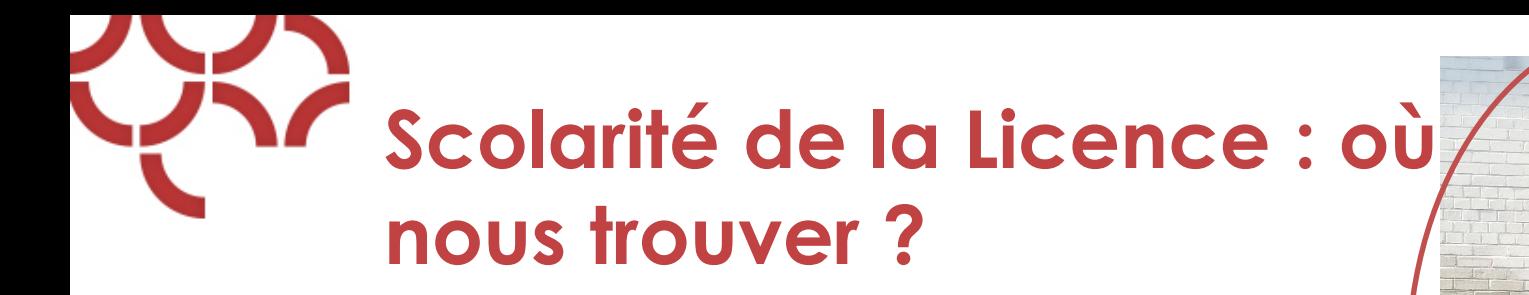

• **Accueil : Entrée par la cour nord**

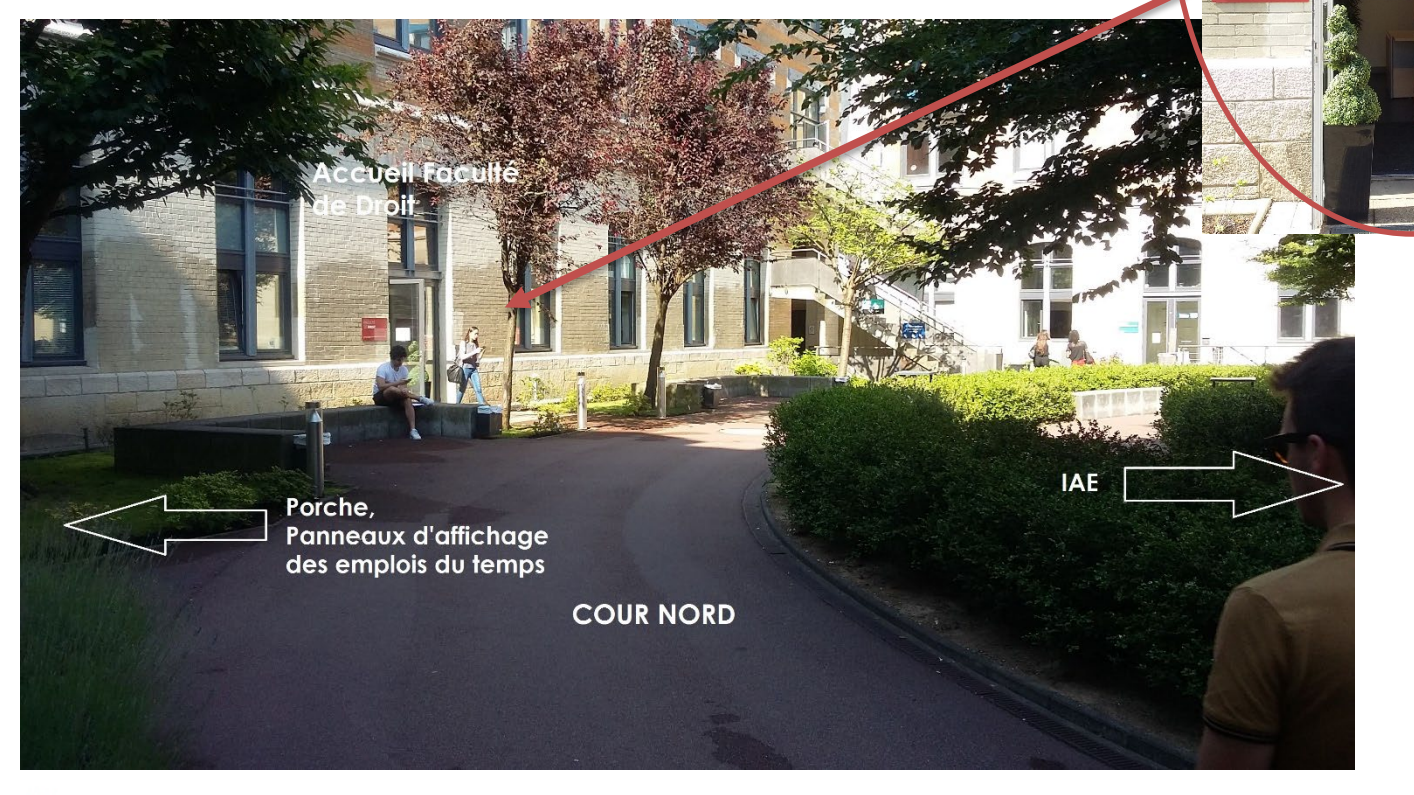

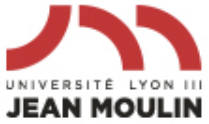

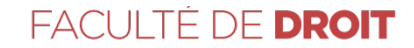

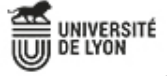

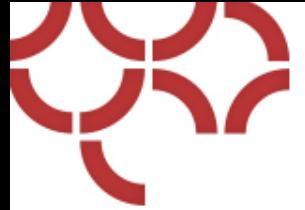

## **Scolarité de la licence**

- **Accueil physique :** voir les horaires sur la porte vitrée **A privilégier**
- **E-mail : [scol-lic-droit@univ-lyon3.fr](mailto:scol-lic-droit@univ-lyon3.fr) A privilégier**
- **Accueil téléphonique de la licence : 04 78 78 77 25**

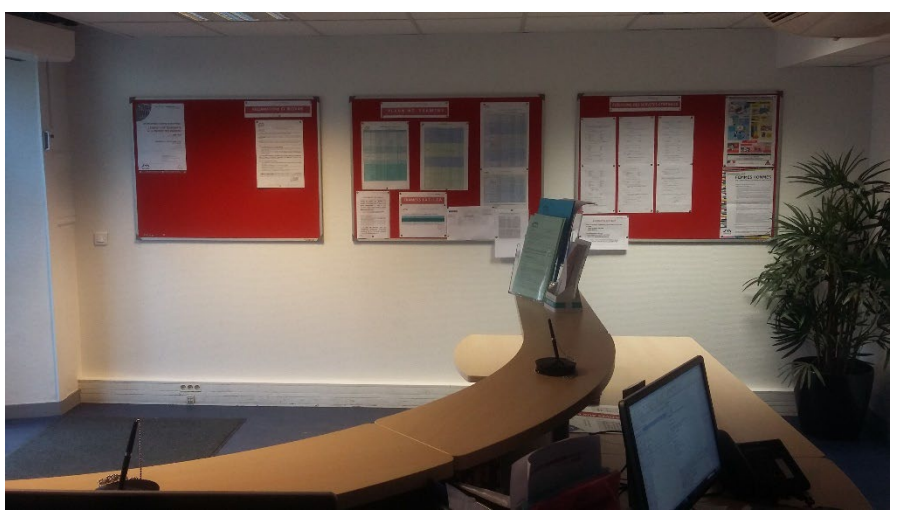

Contacts à retrouver dans le Guide pratique de l'étudiant

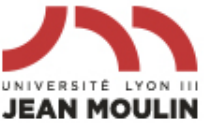

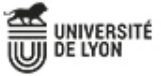

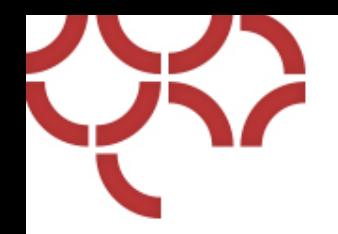

**Scolarité de la licence : nous contacter** 

• **Utilisez l'adresse institutionnelle et consultez-la régulièrement : [Prenom.nom@univ-lyon3.fr](mailto:Prenom.nom@univ-lyon3.fr)**

**. Faciliter les échanges : j'indique mon numéro étudiant et j'identifie mon parcours**

#### **La scolarité ne répondra pas à des mails envoyés d'une autre adresse**

• **Pensez à faire un renvoi vers votre messagerie personnelle s'il le faut**

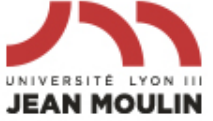

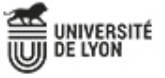

# Documents indispensables pendant votre scolarité

**J'N UNIVERSITÉ JEAN MOULIN LYON III FACULTÉ DE DROIT** 

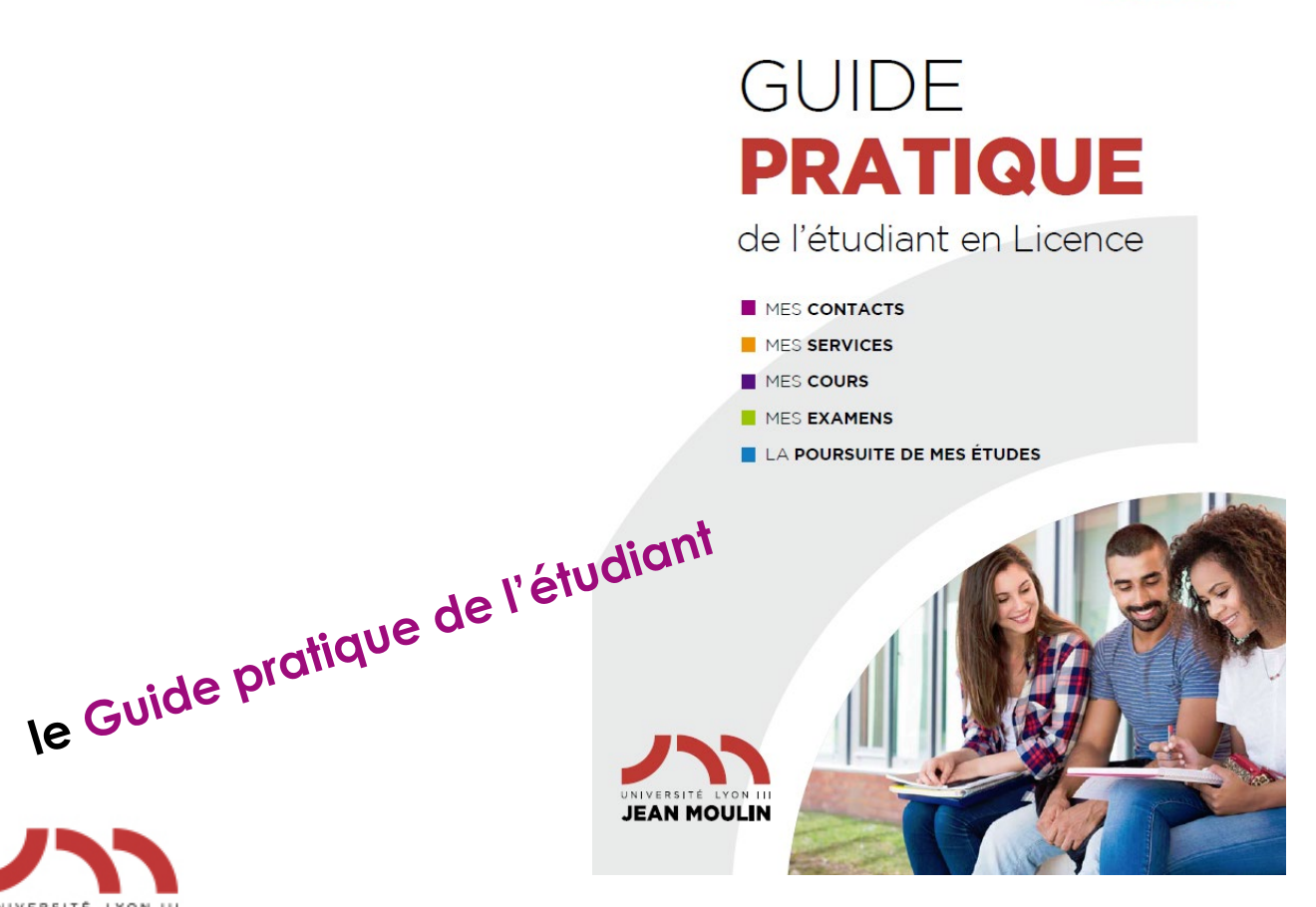

JEAN MOULIN

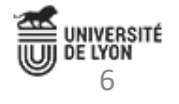

# Documents indispensables pendant votre scolarité

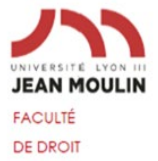

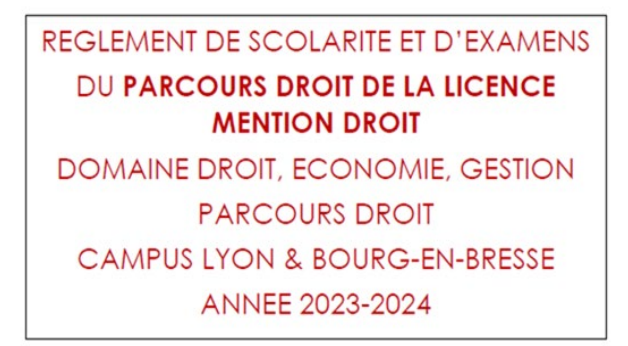

Vu le Code de l'Éducation, notamment son article L. 713-9 ;

Vu l'arrêté du 22 janvier 2014 fixant le cadre national des formations conduisant à la délivrance des diplômes nationaux de licence, de licence professionnelle et de master ;

Vu l'arrêté du 30 juillet 2018 relatif au diplôme national de licence ;

Vu la délibération nº D2019-01-01-ins du 8 janvier 2019 portant approbation par le conseil d'administration des statuts de l'université Jean Moulin Lyon 3 ;

Vu les statuts de la Faculté de droit ;

Vu la Charte des examens de l'Université Jean Moulin Lyon 3.

Règlement adopté par le Conseil de Faculté le 16 juin 2023 et par la Commission de la formation et de la vie universitaire réunie le 27 juin 2023

Observation : Le présent règlement est applicable à tous les étudiants de licence, à compter de la rentrée universitaire 2023-2024.

Dans toute correspondance avec l'administration et les enseignants, seuls les courriers envoyés par le biais de l'adresse électronique institutionnelle (prenom.nom@univ-lyon3.fr) font foi.

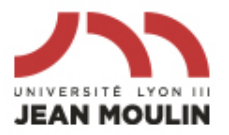

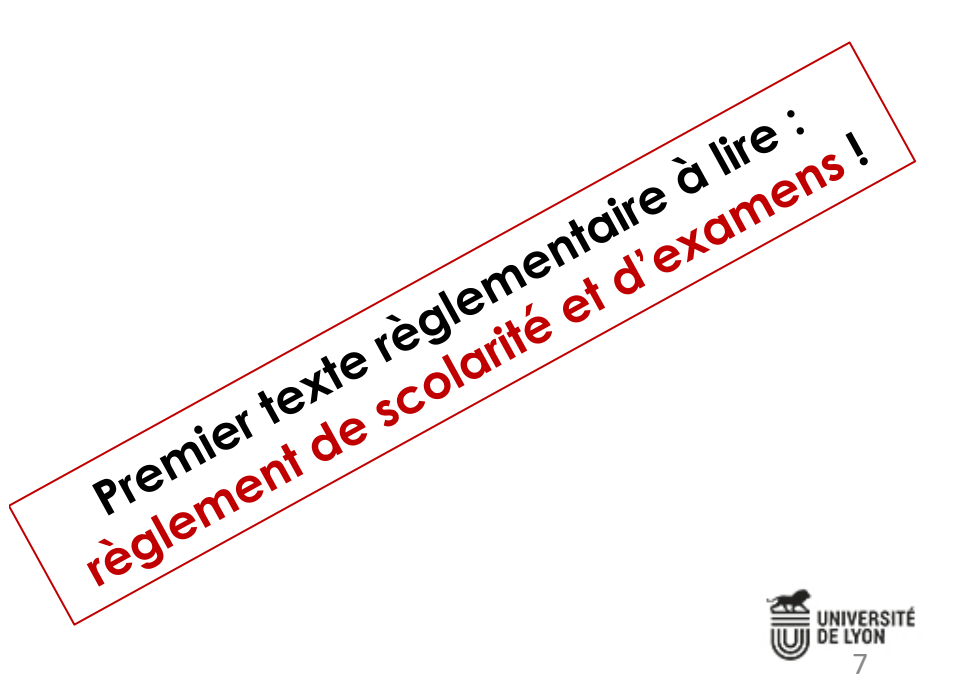

#### **Affichage du règlement de scolarité**   $\mathcal{L}$ **et d'examens**

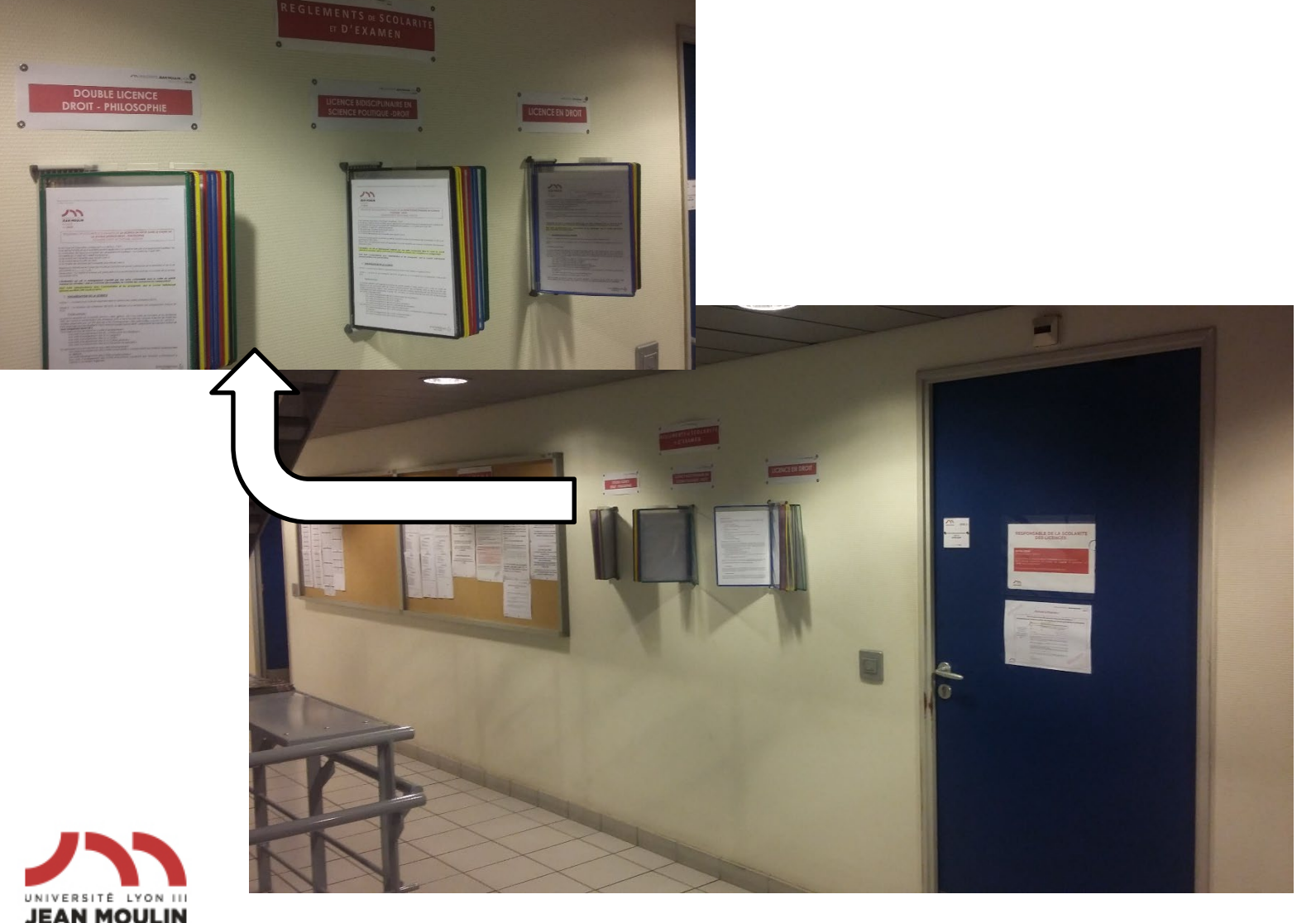

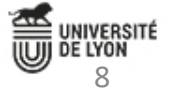

# **Outils pédagogiques**

**Salle des bornes d'impression : sous porche aile D**

• **230 copies peuvent être imprimées** 

Procédure à retrouve dans le Guide pratiqu de l'étudiant

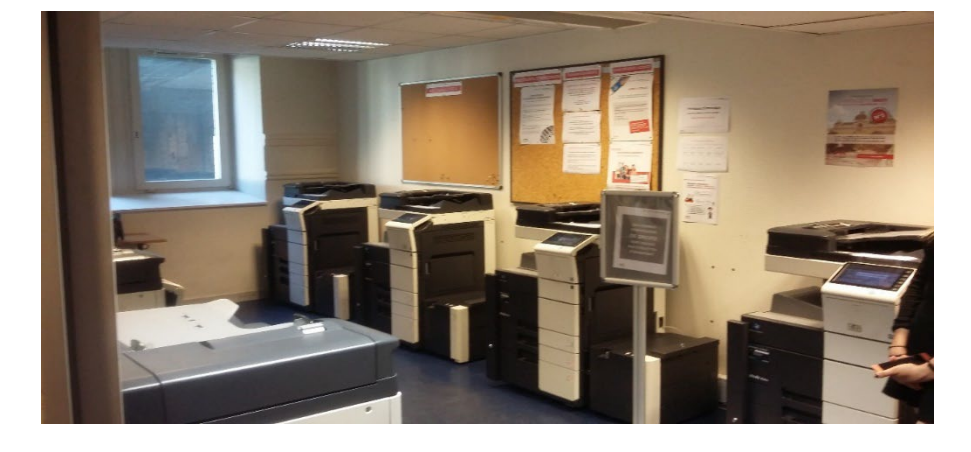

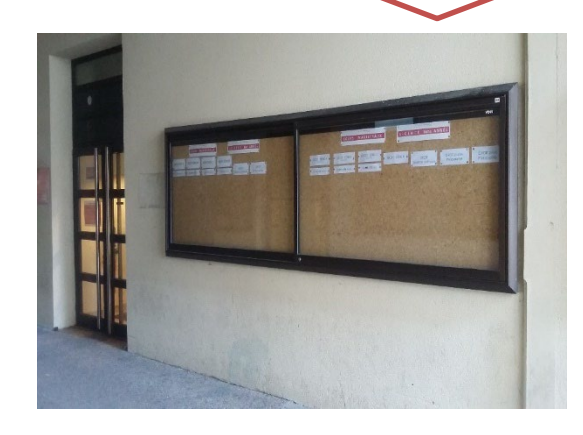

• **Plateforme pédagogique MOODLE :** mes fiches de TD, des supports de cours, des exercices en ligne

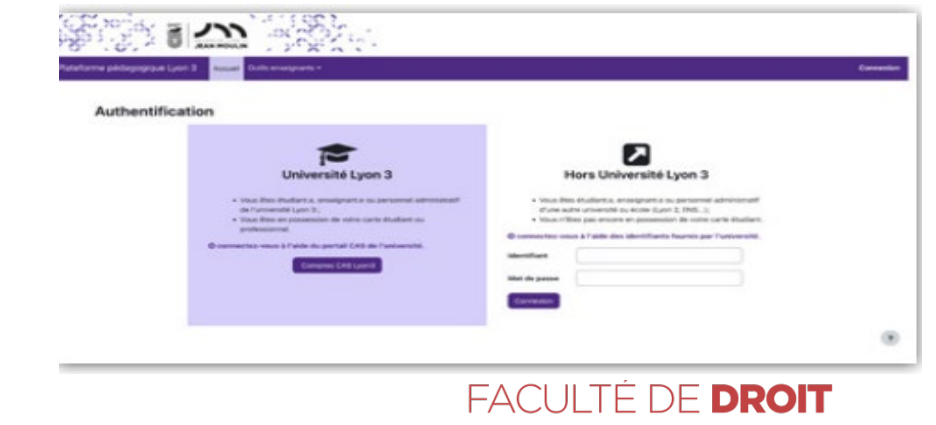

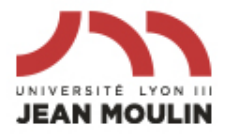

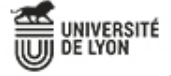

# **Outils pédagogiques**

#### Intranet étudiant NET 3 : des services numériques personnalisés en

#### ligne **ME CONNECTER :** <http://net3.univ-lyon3.fr/> avec mon numéro étudiant et mon mot de passe

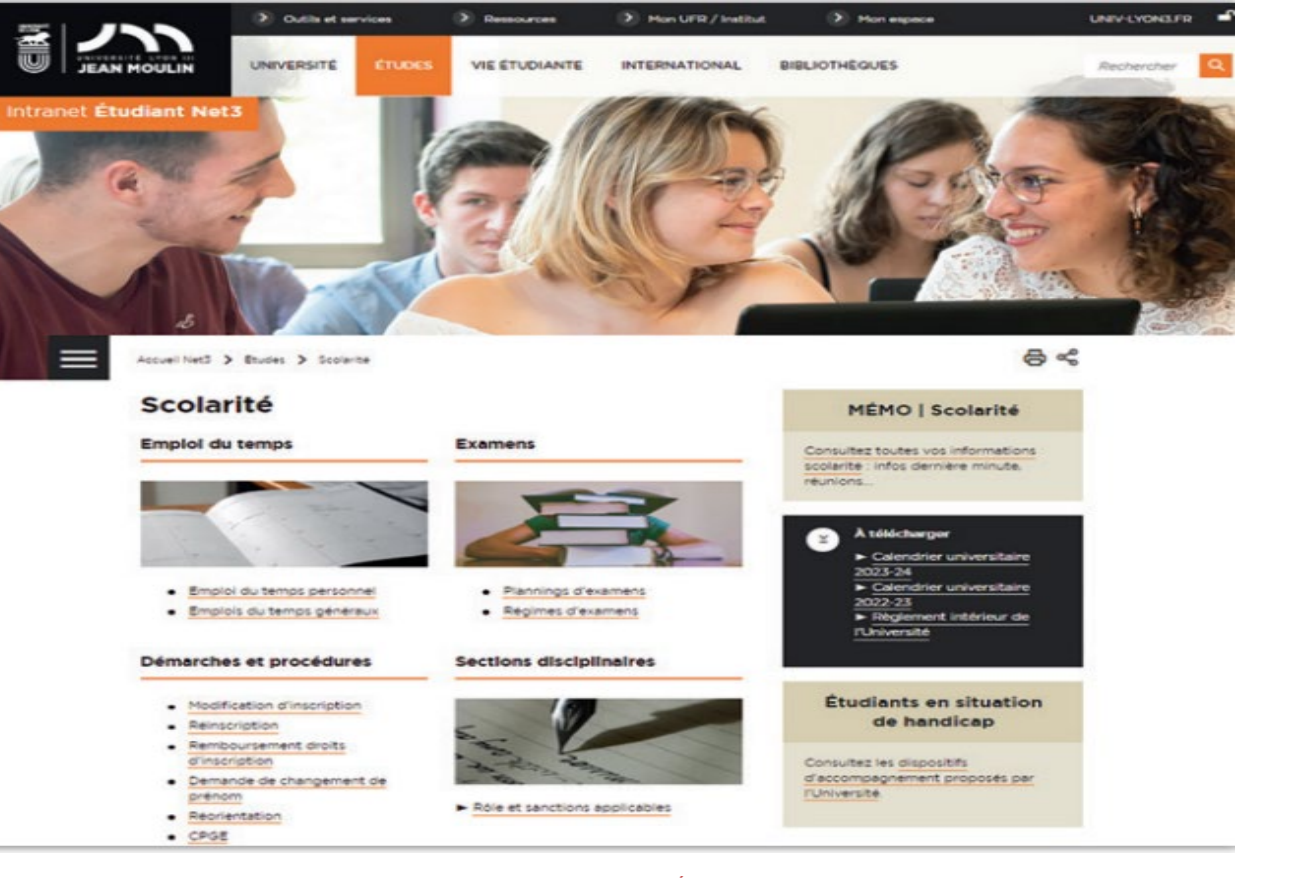

Infos à retrouver dans le Guide pratique de l'étudiant

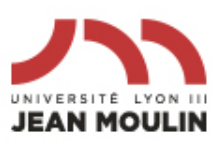

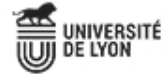

# **Outils pédagogiques**

Intranet étudiant NET 3 : des services numériques personnalisés en ligne

#### **. Portail Scolarité** :

- Certificat de scolarité,
- Connaissance des groupes de TD,
- Emploi du temps des TD et des CM,
- Planning et places d'examens
- Relevés de notes

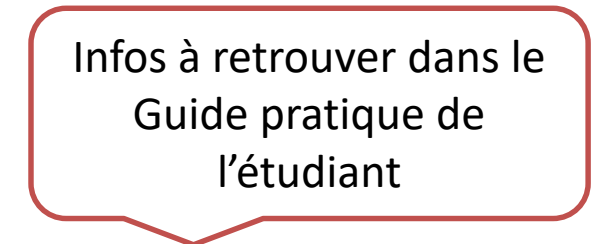

• **Messagerie universitaire** : à consulter impérativement car seule messagerie utilisée pour diffuser des informations essentielles à ma scolarité (inscription aux consultations de copies, planning de distribution des étiquettes d'anonymat, dates de changement d'option ou de demande de dispense d'assiduité…)

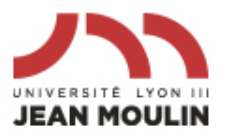

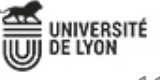

# **Matières licence en droit** • **STRUCTURATION MAJEURE DROIT/MINEURE DROIT**

• MAJEURE ANNUELLE : 40 crédits ECTS

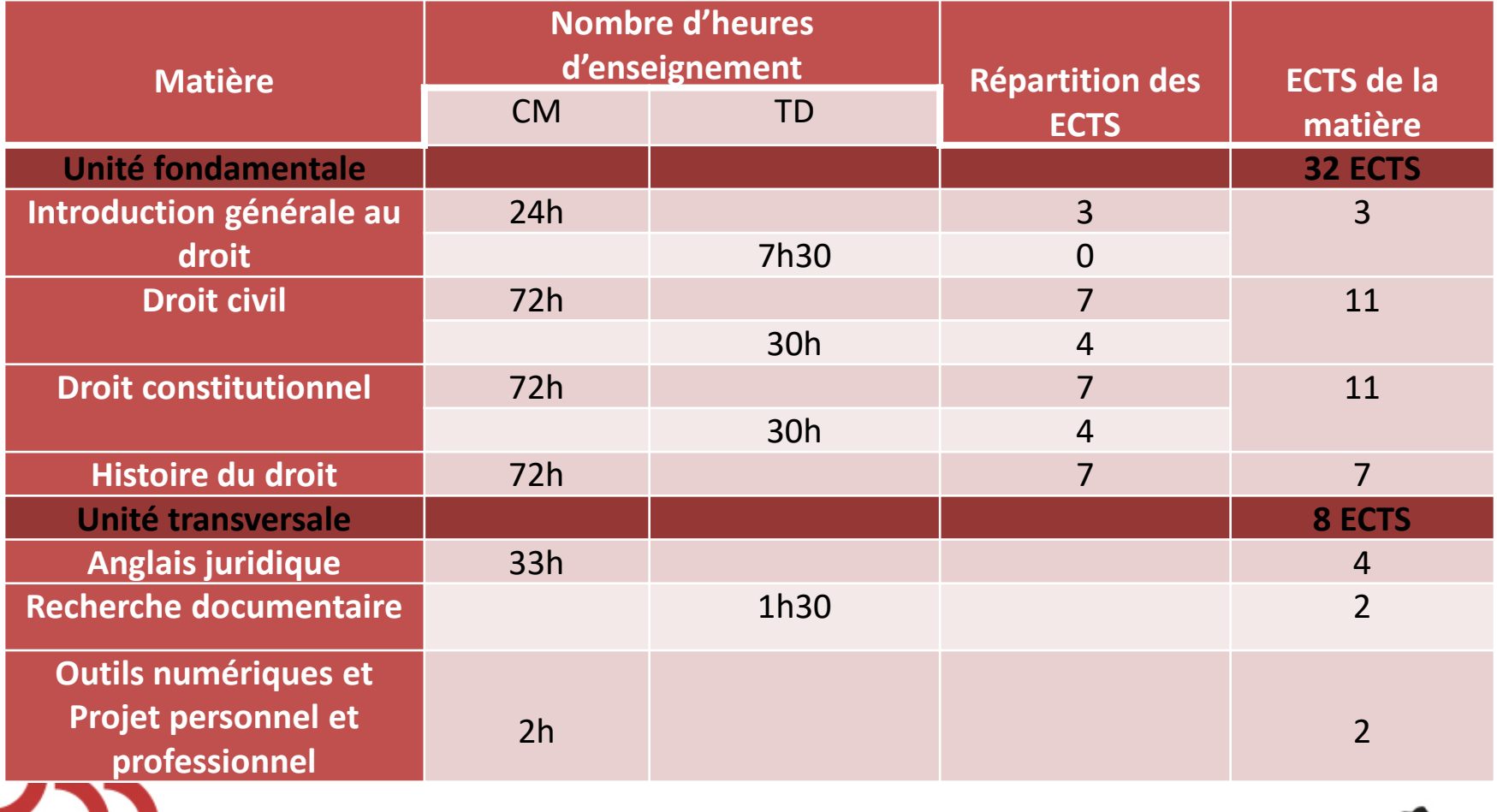

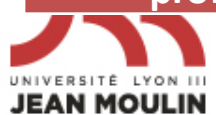

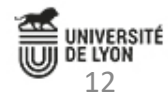

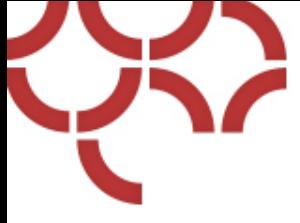

#### **Matières licence en droit**

## MINEURE SEMESTRIELLE : 10 crédits ECTS Semestre 1 :

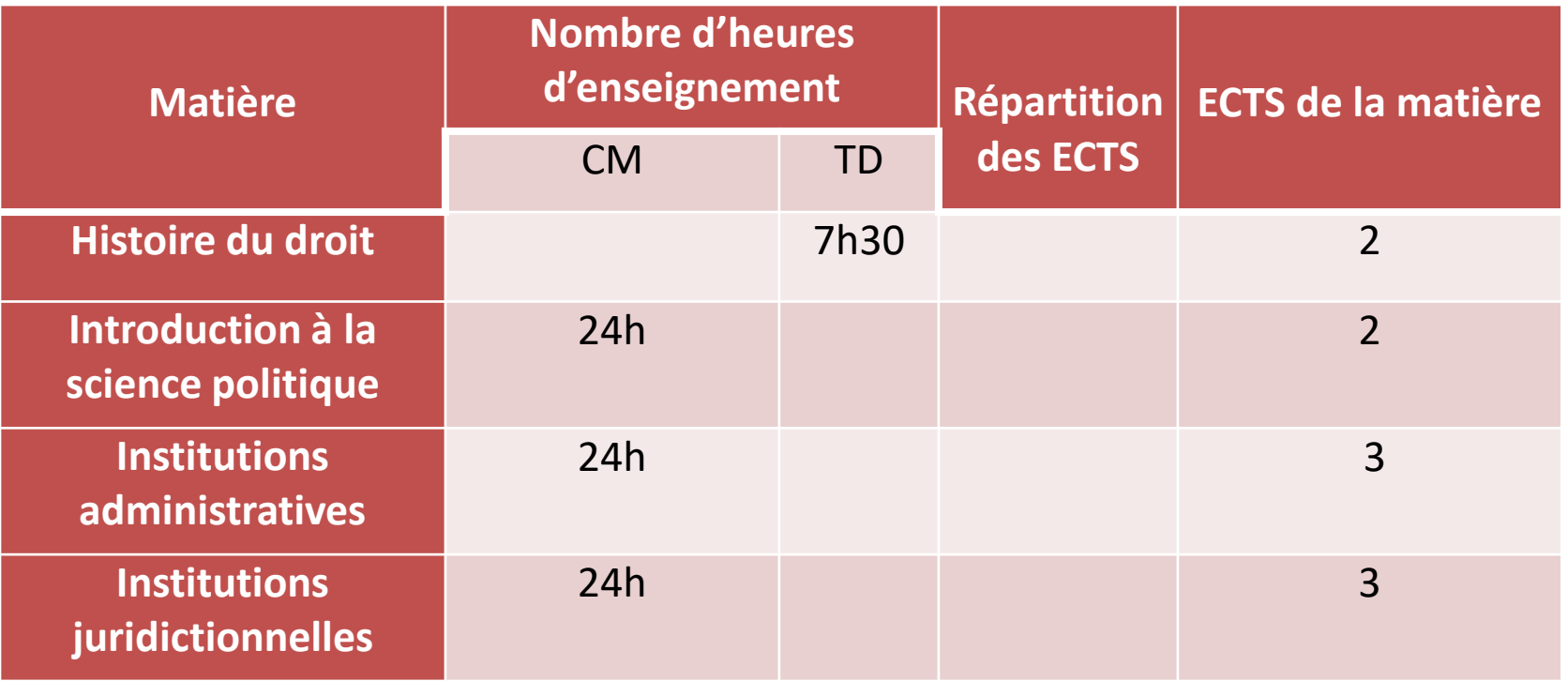

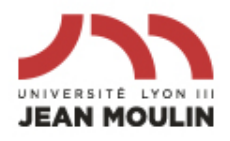

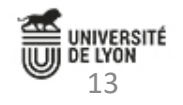

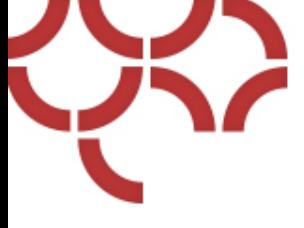

#### **Matières licence en droit**

#### MINEURE SEMESTRIELLE : 10 crédits ECTS Semestre 2 :

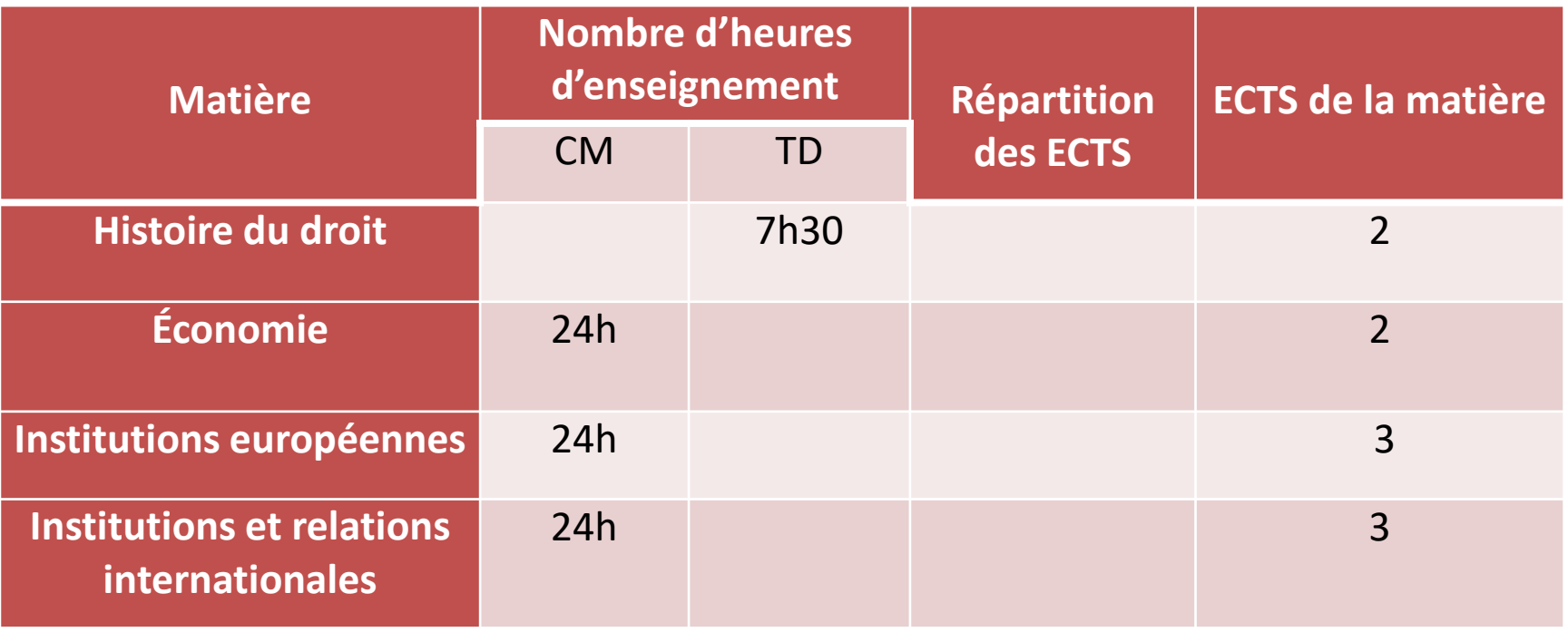

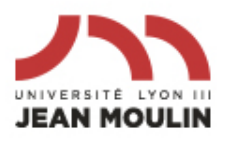

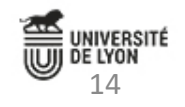

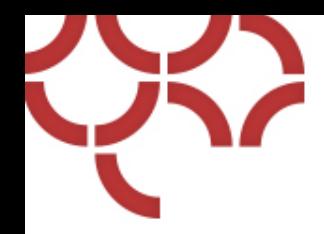

## **Calendrier universitaire de la**  licence **Calendrier** à retrouver

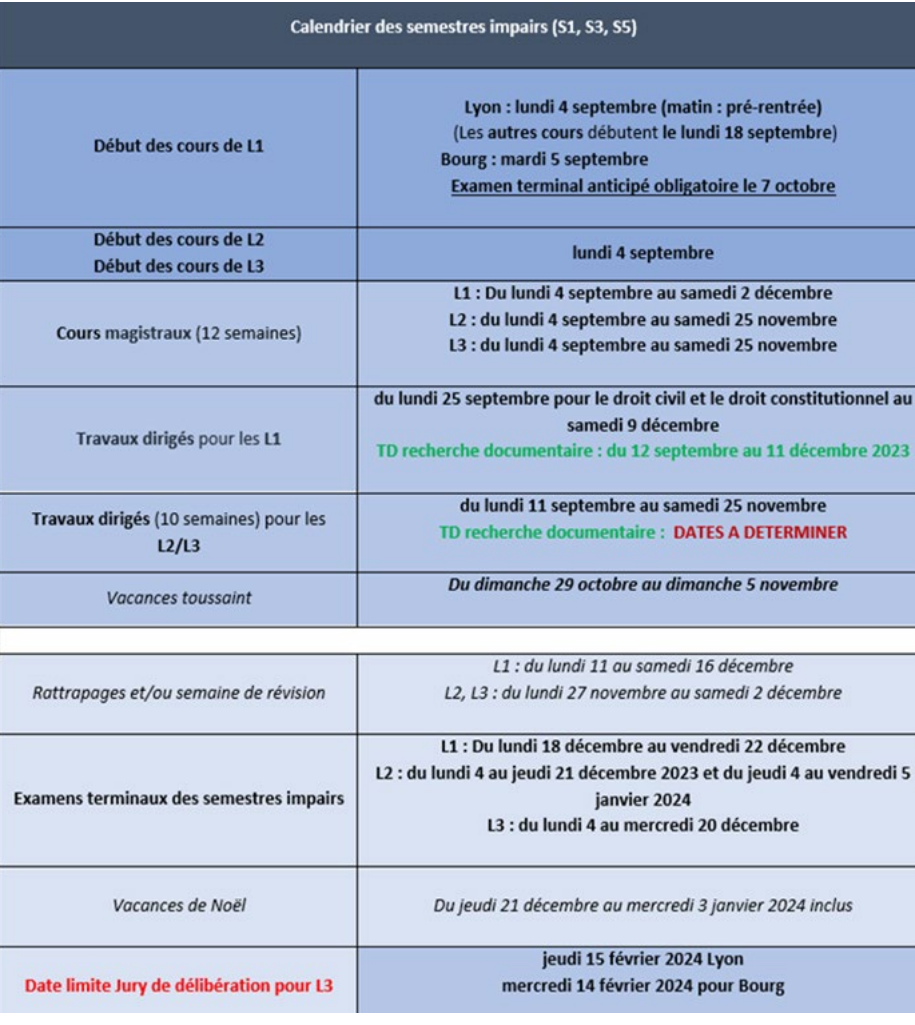

dans le Guide pratique de l'étudiant et sur le site internet de la Faculté

![](_page_14_Picture_4.jpeg)

![](_page_14_Picture_5.jpeg)

# **Calendrier universitaire de la licence**

**Cours magistraux (CM) : Du lundi 4 septembre au samedi 2 décembre et du jeudi 4 janvier au samedi 30 mars 2024**

**1er cours = Introduction générale au droit : CM : semaine du 4 et 11 septembre TD : semaine du 11 et 18 septembre**

**A noter : les autres cours débutent la semaine du 18 septembre**

#### **Examen Introduction générale au droit : samedi matin 07 octobre 2023**

![](_page_15_Picture_5.jpeg)

![](_page_15_Picture_6.jpeg)

## **Enseignements : les groupes**

**Cinq groupes (séries) découpés par ordre alphabétique** (nom de famille ou nom de jeune fille pour les femmes mariées) **:** 

![](_page_16_Picture_81.jpeg)

#### **A NOTER :**

- **Aucun changement de série n'est accordé.**
- **Emplois du temps et enseignants différents selon le groupe**

![](_page_16_Picture_6.jpeg)

![](_page_16_Picture_8.jpeg)

## **Enseignements : les cours magistraux (CM) et les travaux dirigés (TD)**

#### **Les cours magistraux (CM) :**

**. Emplois du temps Par groupe (série) . Pas de contrôle d'assiduité . Les modifications sont affichées régulièrement**

![](_page_17_Figure_3.jpeg)

![](_page_17_Picture_4.jpeg)

Sous le porche de la Faculté de Droit Et sur l'intranet

![](_page_17_Picture_6.jpeg)

![](_page_17_Picture_8.jpeg)

![](_page_18_Picture_0.jpeg)

#### **Les travaux dirigés (TD) :**

- **Début : semaine du 25 septembre (sauf pour le TD d'introduction générale au droit début : semaine du 11/09) Du 25/09 au 9/12/2023 et du 15/01 au 30/03/2024**
- **En classe de 36/37 étudiants maximum**
- **Répartition aléatoire mais possibilité d'échanger de groupe avec un autre étudiant** Plus d'infos dans le

Guide pratique de l'étudiant

![](_page_18_Picture_6.jpeg)

![](_page_18_Picture_7.jpeg)

![](_page_18_Picture_8.jpeg)

# **Enseignements : les travaux dirigés (TD)**

#### **Emplois du temps TD :** • **Emploi du temps type par n° de groupe** • **Les modifications sont affichées régulièrement** sécurité →I Entrées lieucos'o Isytner # Entrées du site

Sous le porche de la Faculté de Droit Et sur l'intranet

![](_page_19_Picture_4.jpeg)

![](_page_19_Picture_6.jpeg)

# **Enseignements : les travaux dirigés (TD)**

- **Présence obligatoire à chaque séance de TD.**
- **Toute absence doit impérativement être justifiée par mail auprès du chargé de TD dans un délai maximum de 15 jours à compter du jour de l'absence**

#### Contrôle d'assiduité à chaque séance :

- **L'étudiant comptant une absence non justifiée dans une matière à travaux dirigés au cours d'un semestre est considéré comme défaillant** dans ce TD (« Abs » = Absent).
- **Si pas de justification = moyenne de TD non calculée =** « RNC » (résultat non calculé) sur relevé de notes.

![](_page_20_Picture_6.jpeg)

![](_page_20_Picture_7.jpeg)

# **Enseignements : les travaux dirigés (TD)**

- **ETUDIANTS BOURSIERS : absence non justifiée = ordre de reversement du CROUS de l'intégralité de la bourse courant mars : il sera alors trop tard pour justifier ses absences**
- **REGIME SPECIAL** : **dispense d'assiduité totale ou partielle sur présence de justificatif et selon certains cas** :

La dispense d'assiduité vaut pour l'année, lorsque la matière pour laquelle elle est demandée est annuelle, pour le semestre lorsque la matière pour laquelle elle est demandée est semestrielle.

**Formulaire à remplir : avant le 15 octobre pour le semestre impair et l'année, avant le 15 février pour le semestre pair**.

![](_page_21_Picture_5.jpeg)

![](_page_21_Picture_7.jpeg)

![](_page_22_Picture_0.jpeg)

**Bibliothèque universitaire :**

- **1 Escape visite BU Manufacturium : obligatoire en ligne** sur Plateforme pédagogique Moodle (contrôle assiduité)
- **1 TD Maîtrise de l'information du 12/09 au 11/12 : obligatoire en ligne** sur Plateforme pédagogique Moodle (contrôle assiduité)
- 2 crédits ECTS affectés
- Absence non justifiée au module Maîtrise de l'information = ABSENT (« Abs »). Session de rattrapage organisée.

![](_page_22_Picture_6.jpeg)

![](_page_22_Picture_8.jpeg)

![](_page_23_Picture_0.jpeg)

**Examens**

- **Examens de contrôle continu dits « semi-partiels » dans le cadre des TD**
- **Examens terminaux dits « partiels » dans le cadre des CM**
- **Périodes d'examens :**
- **- 1re période : décembre 2023 = 18/12 au 22/12/2023**
- **- 2e période : avril-mai 2024 = 08/04 au 07/05/2024**
- **- Seconde chance : juin 2024 = 17/06 au 28/06/2024**

![](_page_23_Picture_8.jpeg)

![](_page_23_Picture_9.jpeg)

![](_page_23_Picture_10.jpeg)

![](_page_23_Picture_11.jpeg)

![](_page_24_Picture_0.jpeg)

#### **Examens**

**Les SEMI-PARTIELS dans le cadre des TD : précisés par les chargés de TD en séance. Nature de l'épreuve précisée par les enseignants en CM**

• **Attention : si absence au semi-partiel une épreuve de remplacement est organisée sur présentation d'un justificatif aux chargé de TD.** L'étudiant doit s'informer de la date de cette épreuve de remplacement.

> Plus d'infos à retrouver sur le règlement de scolarité et d'examens et le guide pratique de l'étudiant

![](_page_24_Picture_5.jpeg)

![](_page_24_Picture_7.jpeg)

![](_page_25_Picture_0.jpeg)

# **Exame**

#### **LES TERMINAUX ECRITS- TE (partiels) :**

• **Copies anonymes par le biais d'étiquettes à code barre à imprimer (procédure expliquée par mail universitaire)**

- **Impossible de composer sans étiquettes**
- **ATTENTION : inscription finalisée pour passer les examens**
- **. AMENAGEMENTS D'EXAMENS :**

**- Etudiant en situation de handicap : se rendre au Pôle handicap de l'Université**

- Sportifs ou artistes de haut niveau : se rendre au service des **sports de l'Université**

![](_page_25_Picture_9.jpeg)

![](_page_25_Picture_10.jpeg)

![](_page_25_Picture_11.jpeg)

![](_page_26_Picture_0.jpeg)

#### **Examens**

- **Affiché environ un mois à l'avance**
- $\triangleright$  Sur les panneaux au sein de la sc
- **Sur l'intranet de l'étudiant**
- **A l'accueil**

![](_page_26_Picture_6.jpeg)

![](_page_26_Picture_7.jpeg)

![](_page_26_Picture_8.jpeg)

![](_page_26_Picture_9.jpeg)

![](_page_27_Picture_0.jpeg)

#### **Examens**

Infos à retrouver dans le Guide pratique de l'étudiant

- **Bilan intermédiaire : à compléter**
- **Délibération de jury :** après les délibérations, aucune demande de réexamen de mes copies ou de prise en compte d'une situation particulière ne peut plus intervenir. Le jury ne peut plus se réunir à nouveau car il a épuisé ses compétences et personne, pas même le Doyen ni le Président de l'Université, ne peut plus modifier mes résultats.
- **Relevé de notes : disponibles uniquement sur l'Intranet**
- **Organisation de consultation de copies collective : information transmise sur le mail universitaire**

![](_page_27_Picture_7.jpeg)

![](_page_27_Picture_9.jpeg)

![](_page_28_Picture_0.jpeg)

- **Services des sports :** mezzanine cour sud (face aux amphis G-H-I)
	- **Service médecine préventive : à indiquer**
	- **Assistantes sociales du CROUS : à indiquer**
	- **Pôle handicap : indispensable pour bénéficier d'aménagement des examens :** situé à gauche, entre les cours nord et sud [handicap@univ-lyon3.fr](mailto:handicap@univ-lyon3.fr)
	- **Service d'information et d'orientation (SCUIO-IP – CIDO)** : [cido@univ-lyon3.fr](mailto:cido@univ-lyon3.fr)
	- **Bureau d'aide à l'insertion professionnelle (BAIP) :**  Stages (Plateforme U3e : <u>[u3e@univ-lyon3.fr](mailto:u3e@univ-lyon3.fr)</u>)
	- **. Centre de compétences en langues :** Salle 219

![](_page_28_Picture_8.jpeg)

FACULTE DE **DROIT** 

A retrouver sur le site internet de Lyon 3 et sur le Guide pratique de l'étudiant

![](_page_28_Picture_11.jpeg)

![](_page_29_Picture_0.jpeg)

## **Réunions rentrée parcours spécifiques de la licence en droit**

- **Droit/prépa IEP Chartreux :** mardi 12 septembre 2023 de 14h à 15h30 en salle 2
- **Droit/prépa ENS Rennes D1 :** mardi 8 septembre à 11H en salle 302
- **Droit accès santé (LAS) :** jeudi 21 septembre 11H Amphi J
- **Ecole de la réussite :** lundi 4 septembre à 11H
- **Droit PILP :** en attente
- **Droit/finance :** en attente

![](_page_29_Picture_8.jpeg)

![](_page_29_Picture_9.jpeg)

![](_page_30_Picture_0.jpeg)

# **DATES A RETENIR**

• **Jeudi 14 septembre de 10H à 16H** : journée d'accueil des étudiants à l'Université Programme disponible sur le site internet de l'Université

## . **Lundi 25 septembre à 17H30 Amphi A et B** :

Séance d'information par l'Assesseur en charge de la licence sur les nouvelles modalités de contrôle des connaissances et des compétences (MCC) entrant en vigueur sur l'année 2023-2024

![](_page_30_Picture_5.jpeg)

![](_page_30_Picture_6.jpeg)

![](_page_31_Picture_0.jpeg)

#### LA FACULTÉ DE DROIT VOUS ACCOMPAGNE

La Faculté de droit offre pour la rentrée 2023 à ses **étudiants boursiers de première année un Code civil Dalloz Edition Limitée** 

![](_page_31_Picture_3.jpeg)

La date de remise des ouvrages vous sera communiquée sur votre adresse de **messagerie institutionnelle** (nom.prenom@univ-lyon3.fr).

![](_page_31_Picture_5.jpeg)

![](_page_31_Picture_7.jpeg)

![](_page_32_Picture_0.jpeg)

![](_page_32_Picture_1.jpeg)

FACDEDROIT.UNIV-LYON3.FR

 $H$  O in  $X$ 

![](_page_32_Picture_4.jpeg)

**Manufacture des Tabacs** 

**Campus des Quais** 

Campus de Bourg-en-Bresse

![](_page_32_Picture_8.jpeg)

![](_page_32_Picture_9.jpeg)